## Instruction manual - Diesel Engine -

## How to use

Construction of transformation program

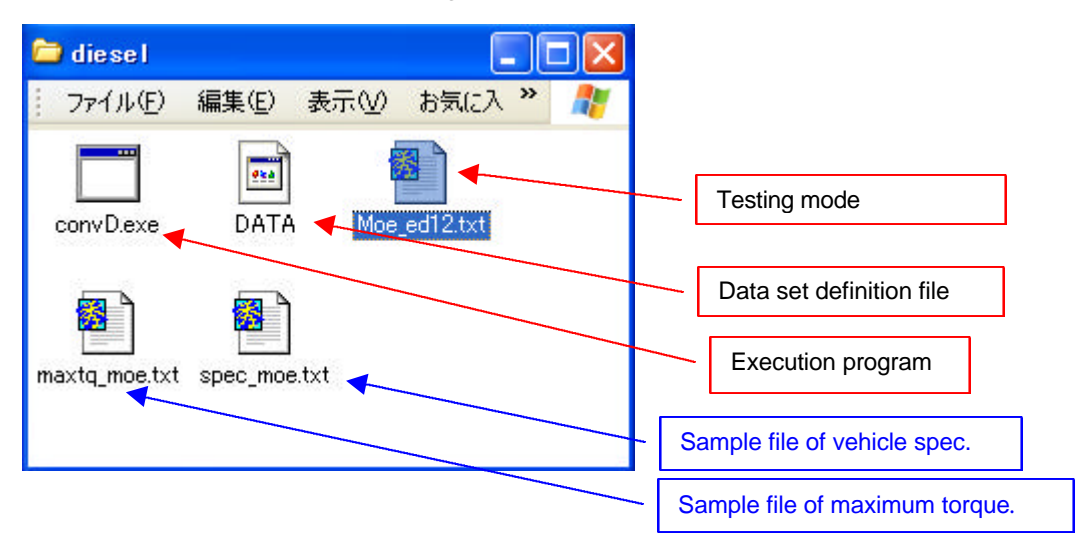

Edit a vehicle specification and maximum engine torque.

How to edit refers 2.- 3.

Sample file

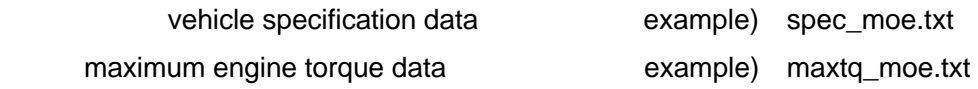

Make dataset definition file. File name must be "DATA".

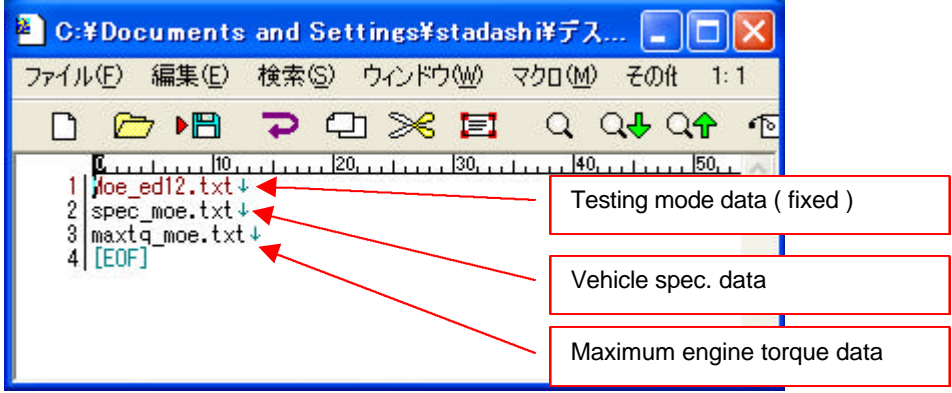

Execute program "convD.exe".

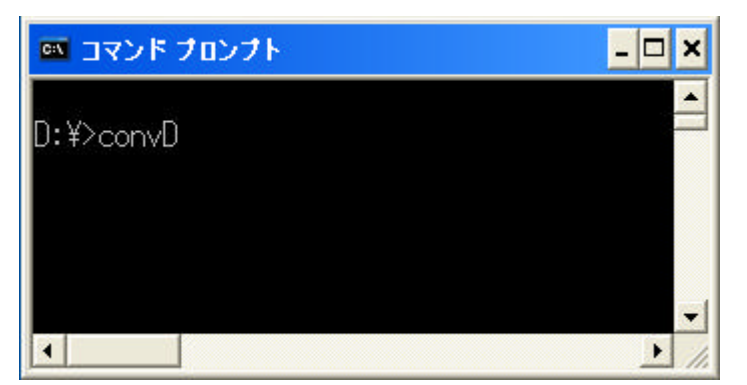

Designate the output filename

|                                                                                                    |                  |       |                                                | ox C:¥Documents and Settings¥stadash译デスクトップ¥diesel¥convDintel.exe | - 10 |
|----------------------------------------------------------------------------------------------------|------------------|-------|------------------------------------------------|-------------------------------------------------------------------|------|
| GVW<br>WO<br>$C$ rew = 2                                                                                                    | $= 7860.00$ [kg] |       | = 3400.00[kg], \test = 5630.00[kg]             | \idth = 2.230[m], Height= 2.410[m], Tire radius= 0.388[m]         |      |
| Nidle = $550.00$ [rpm], Nrate = $2500.00$ [rpm], Nex = $2700.00$ [rpm]<br>$647.50$ [rpm], Nec = $628.00$ [rpm]<br>Nes<br><b>Research</b><br>MuAir = 0.015237 [kgf/(km/h)^2], MuRoll = 0.008256 [kgf/kg]<br>Number of gear = 6 |                  |       |                                                |                                                                   |      |
| gear                                                                                                    |                  |       | ratio efficiency torq margin                   | DW[ks]                                                            |      |
| $\mathbb{R}$                                                                                                    | 6.098            | 0.950 | 2.400                                          | 4030.93161                                                        |      |
| 2:                                                                                                    | 3.858            | 0.950 | 2.400                                          | 1756.18473                                                        |      |
| 3:                                                                                                    | 2.340            | 0.950 | 1.700                                          | 796.51120                                                         |      |
| 4:                                                                                                    | 1.422            | 0.950 | 1.600                                          | 444.25257                                                         |      |
| 5:                                                                                                    | 1.000            | 0.980 | 1.600                                          | 340,00000                                                         |      |
| 6:                                                                                                    | 0.761            | 0.950 | 1.600                                          | 297.07034                                                         |      |
| fin:                                                                                                    | 3.900            | 0.950 |                                                |                                                                   |      |
| $\left  \cdot \right $                                                                                                    |                  |       | Type filename for output : outmoe.txt <b>_</b> |                                                                   |      |
|                                                                                                    |                  |       |                                                |                                                                   |      |

The output data format refers 4.

Input data of vehicle spec.

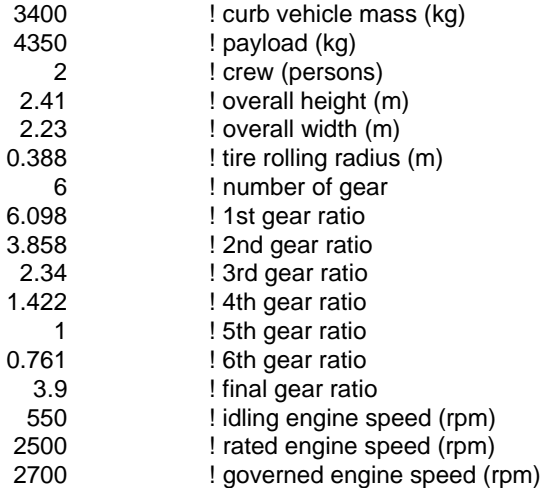

Input data of maximum engine torque

engine speed : 5% normalized engine speed – governed engine speed

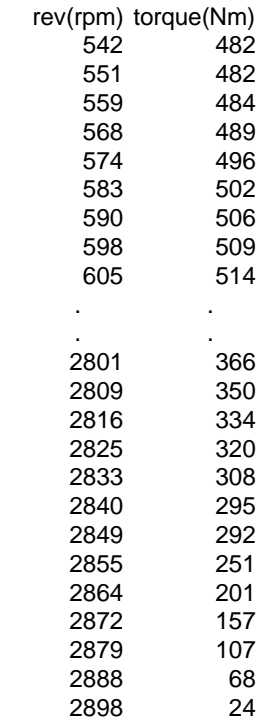

## Output data format

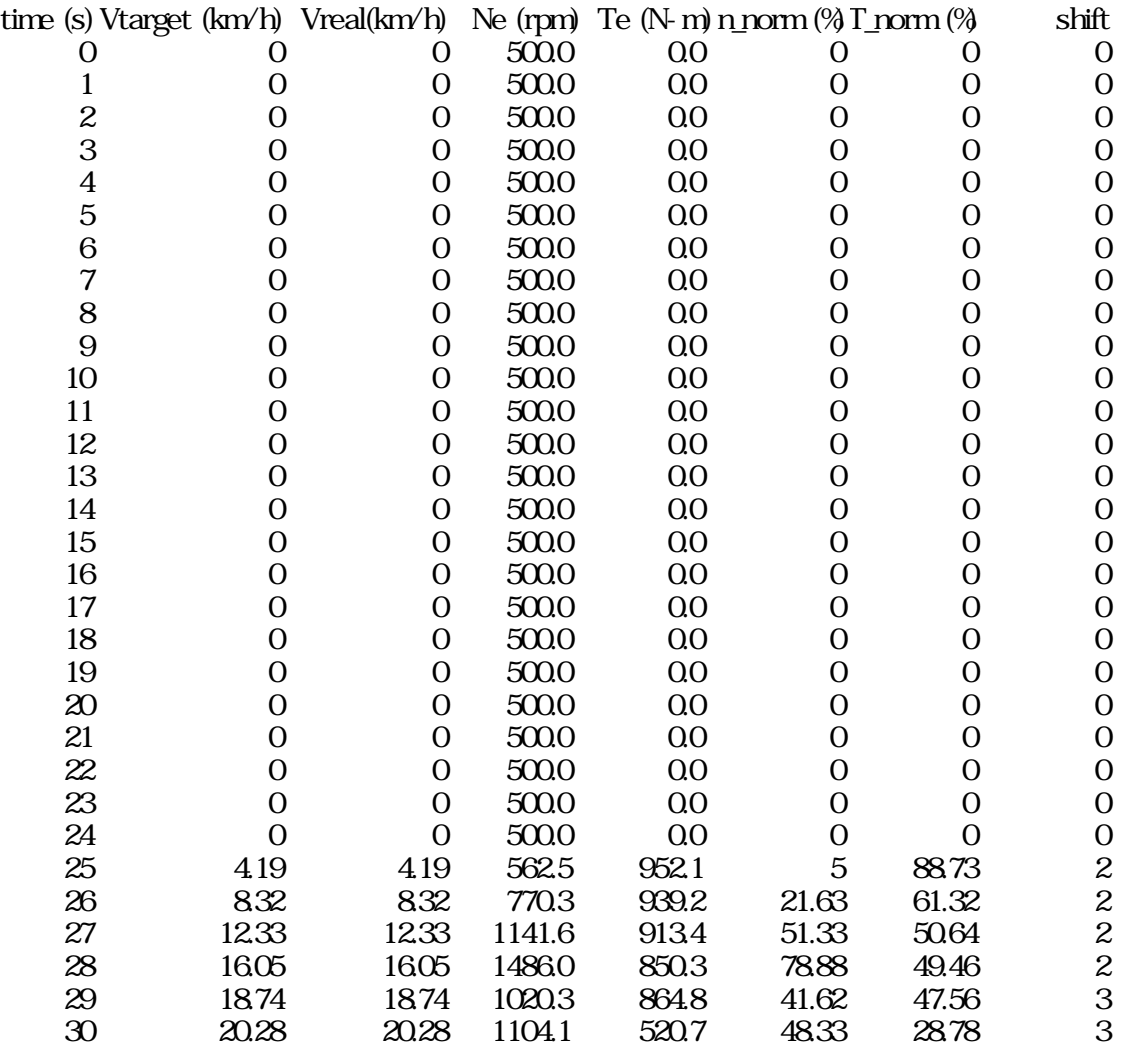

note) Vtarget : target speed

Vreal : real speed

Ne : engine speed

Te : engine torque

n\_norm : normarized engine speed = (engine speed - idling engine speed)/(rated engine speed - idling engine speed) T\_norm : normarized engine torque = engine torque / maximum engine torque